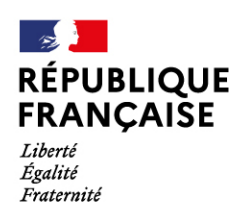

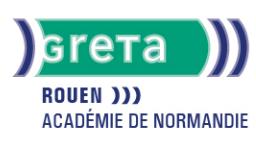

# **Environnement windows**

Formation accessible, vous pouvez consulter l'ensemble des sessions pour cette action de formation sur le site : **[Formation.fr](https://www.trouvermaformation.fr/)**

### Métiers et emplois visés :

- Secrétaire
- Secrétaire administratif.ve
- Secrétaire polyvalent.e
- Assistant.e. administratif.ve
- Assistant.e d'équipe
- Assistant.e. d'entreprise

### Public concerné :

Demandeur.euse d'emploi Jeune 16-29 ans Salarié.e Individuel.le autre

### Objectifs de la formation :

● Connaître les fonctionnalités de Windows permettant d'assurer la gestion logicielle et matérielle d'un micro-ordinateur

# Contenu de la formation :

- Personnalisation de l'environnement de travail :
	- Présentation des options d'ergonomie, du panneau de configuration et des raccourcis clavier
		- Gestion du bureau et du menu « Démarrer »
- Sonorisation des commandes
- La gestion des documents :
	- Gestion des fichiers et des dossiers
	- Repérage des différents lecteurs présents sur le micro-ordinateur
	- Compression de fichier
- La gestion des applications et périphériques :
	- Installation et désinstallation d'un programme
	- Installation, paramétrage et désinstallation d'un périphérique
- Outil Windows:
	- Le défragmenteur de disque
	- Le nettoyage
	- Le planificateur de tâches
	- La restauration du système
- Windows et sécurité :
	- Mots de passe Virus et antivirus
	- Spywares et malwares
	- Pare-feu

# Méthodes et outils pédagogiques :

Le parcours est individualisé. La durée totale est donnée à titre indicatif. Un positionnement réglementaire sera réalisé en début de parcours afin d'étudier la possibilité de réduction du nombre d'heures.

# Modalités d'enseignement :

Formation entièrement présentielle

# Durée indicative en centre de formation :

14 heures

### Pré-requis :

Aucun

# **GRETA DE ROUEN**

Siège social : 40, avenue du Mont aux malades - 76130 Mont-Saint-Aignan N° SIRET : 19760096800022 - N° de déclaration d'activité : 2376 P001876 Document non contractuel, peut-être soumis à modification

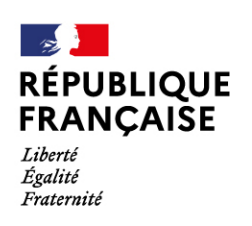

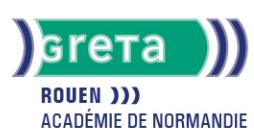

# Modalités d'admission :

● Sur dossier

- Sur entretien
- Sur test

#### Niveau d'entrée :

Obligatoire : information non communiquée

Niveau de sortie :

sans niveau spécifique

### Validations :

● Attestation de compétences

● Certification TOSA

# Financement :

CPF Financement individuel Plan de développement des compétences

# Éligible au CPF

Code CPF : 164617

### Tarif de référence :

18 euros/heure

# Lieu(x) de formation :

Barentin

# Accès Handicapés :

Locaux accessibles aux personnes en situation de handicap.

### Renseignements et inscriptions

Téléphone : 02 32 94 94 32 Courriel : greta.rouen@ac-rouen.fr

# **GRETA DE ROUEN**

Siège social : 40, avenue du Mont aux malades - 76130 Mont-Saint-Aignan N° SIRET : 19760096800022 - N° de déclaration d'activité : 2376 P001876 Document non contractuel, peut-être soumis à modification